## **PLAUSI In der Datenpflege Funktion aufrufen**

Dieser Menüpunkt startet eine E-Logik die pro Zeile einmal gestartet wird. In der CAPPL.INI wird ein gleichnamiges Kapitel mit dem Eintrag Sicht=Relationsname benötigt.

Für jede weitere Relation wird ein Kapitel und eine E-Logik benötigt.

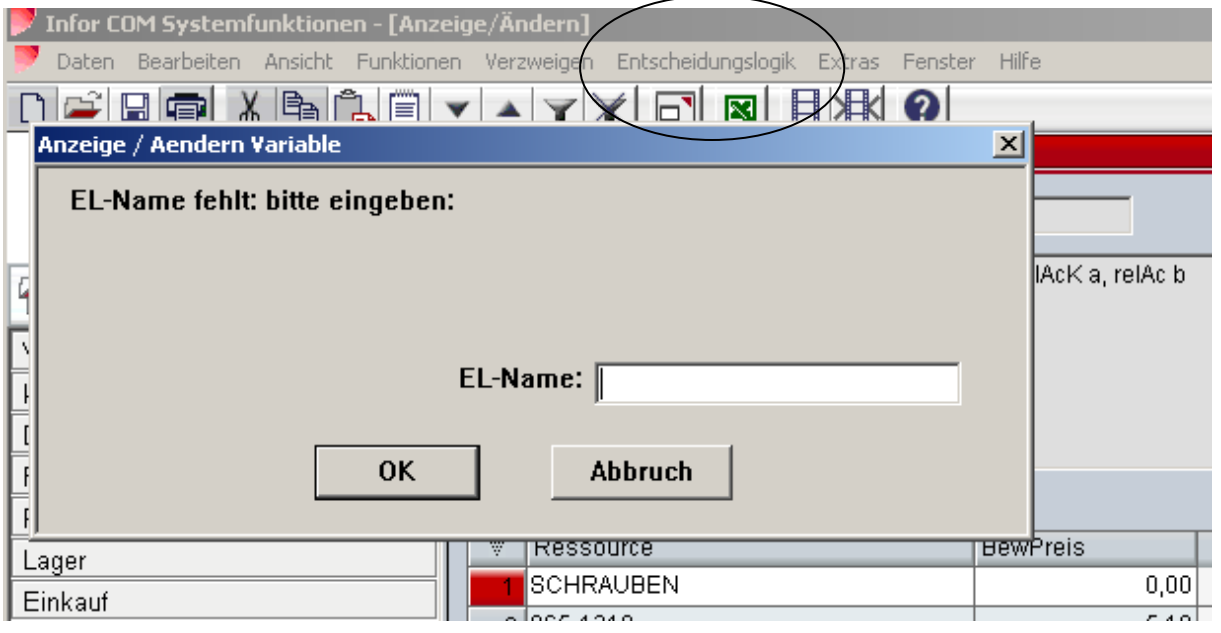